# creating machine vision

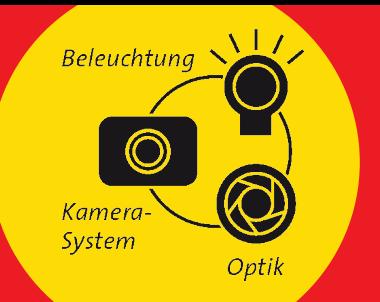

# **Information zur Software-Version**

Bitte immer die neueste Firmware verwenden.

## vcwin pro 2.33 (15.02.2021)

Polygone werden als Prüfbereiche unterstützt Unterstützung einer Endoskop-Kamera Eine interne LAN-Schnittstelle ist nun als Kameraschnittstelle nutzbar.

# vcwin pro 2.32 (20.06.2019)

Mit vcwin 2.32 ist es erstmals möglich eine im vicosys integrierte Profinet-Karte zu konfigurieren. Damit wird das HILSCHER Gateway bei Profinet für vicosys - Systeme überflüssig.

#### $(27.05.2019)$ vcwin pro 2.31

Mit vcwin 2.31 ist es möglich, auch Antaststrahlen für typische Messbefehle ("Punkt Antasten" und "Gerade antasten") im webHMI einzustellen.

Damit sind Messanwendung (z.B. Schieblehre) aber auch Lagenachführungen durch Endkunden im webHMI editierbar.

## vcwin pro 2.30 (26.02.2019)

Ab vcwin 2.30 ist es möglich, Prüfprogramme zu schreiben, die in einem einzigen Prüfprogramm verschiedene Produkte prüfen können. Dazu wurde das Konzept "Parametersätze" eingeführt. Die sich ändernden Daten für das jeweilige Produkt werden in einem Parametersatz zusammengefasst abgelegt. Dieser produktzughörige Parametersatz kann über das webHMI editiert und umgeschaltet werden. Auch ein Umschalten über die SPS per Feldbus ist vorgesehen.

Um den Vergleich innerhalb des Prüfprogramms aus änderbaren Strukturen zu vereinfachen, gibt es zudem auch noch eine ganze Reihe neuer Vergleichsbefehle.

## vcwin pro 2.29 (24.05.2018)

In der Version 2.29 wurde ein neuer Geometrievariablen-Typ "Prüfbereich" eingeführt. Damit kann der vcwin-Programmierer außerhalb des Prüfbefehls den ausgewerteten Bereich festlegen.

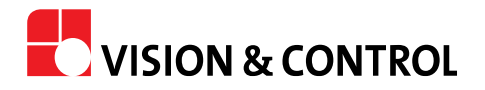

# creating machine vision

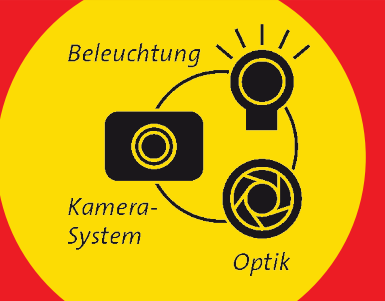

Es wird damit dem Maschinenbediener erstmalig möglich, über die Bedienschnittstelle (webHMI) Prüfbereiche anzupassen. Es wurden die passenden Befehle um diesen Datentyp erweitert (z.B. Pixel zählen, Blobanalyse, ...).

#### vcwin pro 2.28  $(14.3.2018)$

In Version 2.28 wird das konfigurierbare Bedieninterface "webHMI" eingeführt. Das webHMI ermöglicht, die Bildverarbeitungssysteme über das Netzwerk zu beobachten und zu steuern.

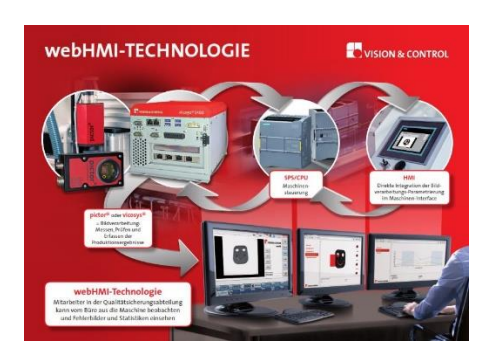

Die Bildverarbeitungssysteme pictor® N und vicosys® sind unterstützt. Mehr Informationen auf http://vicosys.com

#### (Nov.2017) vcwin pro 2.27

Ab Version 2.27 ist es möglich, aus dem Prüfprogramm heraus den digitalen Beleuchtungscontroller DLC3005 anzusteuern. Dazu wurde der Befehl "Beleuchtungssteuerung" und passende DLC-Optionen eingeführt.

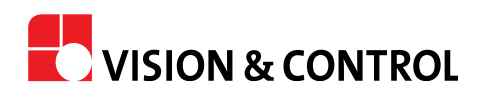

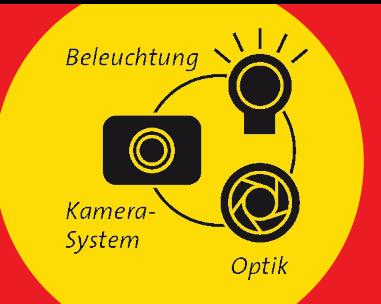

# vcwin pro 2.26 (27.07.2017)

Die Version 2.26 wird mit dem neuen Produkt pictor® N ausgeliefert.

Um die Bedienung zu vereinfachen und den Bedienlaptop auf "automatische IP-Konfiguration" stehen lassen zu können, wurde die direkte IP-Aushandlung (Link-Local) eingeführt.

Zudem gibt es einen neuen Befehl "Bild kopieren", um Bilder innerhalb des Prüfprogramms von einer Bildspeicherseite in eine andere zu sichern. In Prüfabläufen mit wenig Zeit ist dies der schnellste Weg. Früher war lediglich das Speichern auf Datenträgern oder im Netzwerk vorgesehen.

#### $(22.05.2017)$ vcwin pro 2.25

In der Version 2.25 werden Optionen freigeschaltet, um eine direkte Kommunikation mit SIEMENS S7-1200 über das Protokoll modbus/TCP zu ermöglichen. Dazu die Option "Funktionscode" im Befehl Prozesskoppelmodul einstellbar gemacht.

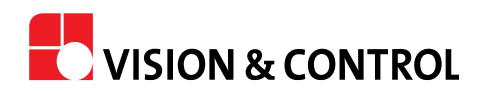

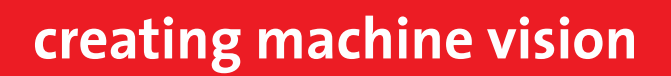

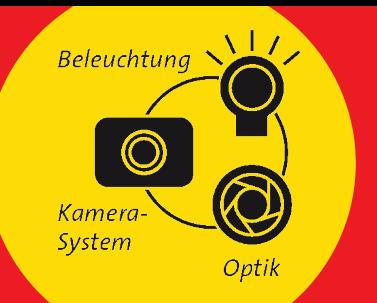

## Software vicosys 4.16.276

Voraussetzung für vcwin 2.31.

## Software vicosys 4.16.271

Voraussetzung für vcwin 2.30.

Unterstützung der FLIR Blackfly S - Kameraserie

### Software vicosys 4.16.267

Voraussetzung für vcwin 2.29

Weitere Funktionen:

- 1. Geschwindigkeitsversbesserung bei der Bildübertragung über den Webserver
- 2. Kameras können mit reduzierter Auflösung gestartet werden. Dies erlaubt eine besonders hohe Aufnahmefrequenz bei voller Bildschirmauflösung.

### Software vicosys 4.16.266

- Unterstützung der Farbvarianten pictor® N403c, N413c, N420c
- Unterstützung des pictor® N430M mit 3MP Sony Sensor
- $\bullet$ • Verbesserung der Bildqualität beim pictor® N403

## Software vicosys 4.16.265

Voraussetzung für vcwin 2.27

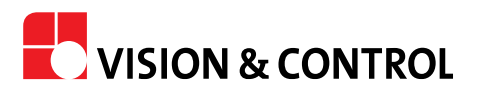